# Download Free Support Apple Com De Manuals Iphone 4s

Thank you certainly much for downloading **Support Apple Com De Manuals Iphone 4s**.Maybe you have knowledge that, people have see numerous period for their favorite books later this Support Apple Com De Manuals Iphone 4s, but stop stirring in harmful downloads.

Rather than enjoying a good PDF in the same way as a mug of coffee in the afternoon, otherwise they juggled taking into consideration some harmful virus inside their computer. **Support Apple Com De** Manuals Iphone 4s is genial in our digital library an online entry to it is set as public hence you can download it instantly. Our digital library saves in merged countries, allowing you to acquire the most less latency era to download any of our books taking into account this one. Merely said, the Support Apple Com De Manuals Iphone 4s is universally compatible past any devices to read.

# **KEY=IPHONE - TRUJILLO WU**

#### **IPHONE 4S DAS MISSING MANUAL**

O'Reilly Germany Ausführliche Bedienungsanleitung für das iPhone 4S (und iOS Version 5).

#### **IPHONE USER GUIDE**

#### **IPHONE COMPENDIUM: ALL YOU NEED TO KNOW ABOUT IPHONE AND ALL QUESTIONS ABOUT IPHONES ANSWERED**

WHAT DO YOU KNOW ABOUT YOUR IPHONE? HOW EFFECTIVE AND EFFICIENT ARE YOU USING YOUR IPHONE? DO YOU WANT TO GET THE BEST OF YOUR IPHONE AND UTILIZED IT TO THE FULLEST? "IPhone user guide" is your number one, 100% simplified guide that will make you get the best of your iphone and exposes you to all the posibilities, that will make you to effectively and efficiently use your iPhone to the fullestIn this book titled "iPhone User Guide" the author, Eng. Clement called it "iPhone Compendium: All You Need to Know About iPhone & All Questions About iPhones Answered" this is because, in this book you will learn: How to set up your iPhone All about iPhone Wi-Fi How to Backup your iPhone with iCloud How to Backup your iPhone with iTunes How to set up face ID How Two-factor Authentication works How to unlock your iPhone to use Different Cellular Networks Provider How to setup fingerprint Recognition and how it works How to setup touch ID and how it works How to set up iCloud Keychain? How to track and find your lost iPhone How to sketch with your iPhone How to send handwriting messages How to animate messages How to filter iMessage Understanding all about face time calls How to purchase, share and redeem games How to share, purchase, borrow and redeem movies How to snap, edit, share image and being an expert iPhonographer How to block unwanted calls and messages and a host of other things that you would love to know about your iPhone. I''ll rather not bother you with lengthy explanations of what this book entails.... join Mr Clement as he journey you into the world of iPhone! what are you waiting for? CLICK THE BUY BUTTON NOW! tags: Live,Work and Think, MARKETING DE CONTENIDOS Para Principiantes (Spanish Edition), Numsense! Data Science for the Layman: No Math Added, Make Your Own Neural Network: An In-depth Visual Introduction For Beginners, Python for Everybody:Exploring Data in Python 3,ipad pro for dummies, ipad pro, ipad pro books, iphone x,apple iphone apple iphone charger apple iphone 7 plus book apple iphone 7 phone apple iphone 6 plus apple iphone 6s iphone help me guide to ios 11 Charles Hughes iphone 7 Charles Pate the compleat apple iphone(r) & ipad(r) camera guide seniors for dummies Dwight Spivey iphone and ios forensics Andrew Hoog,Katie Strzempka my iphone for seniors Brad Miser the iphone and the smartphone wars all new fire hd 8 & 10 user quide Tom Edwards the art of invisibility 250+ best fire & fire hd apps, for iphone 7 plus, iphone lenses case for iphone 7 plus, iphone battery charger Design (Robert C. Martin Series), Python (2nd Edition): telephone iphone, 4s cases iphone, cables iphone 7, iphone 7 accessories, microphone for iphone 5, charger for iphone, charger for iphone 6, charger iphone 6, telephone iphone 5, accessories for iphone 6, iphone accessories 6s, cases for iphone 6plus, iphone lenses case, iphone 6 cases, iphone 7plus cases, iphone 6s cases, iphone 5 case, iphone chargers, cover iphone 5s, iphone 5c case, iphone 5s case, accessories for iphone 5s, charges for iphone 7, iphone 6 case, accessories iphone, cover iphone 5, iphone 5 cases, holster for iphone 7, skin iphone, popsockets for iphone, iphone fan attachment, iphone headphone adapter for iphone 7 plus , cute iphone 7 case for black iphone, iphone, iphone 7, dummies, ipad pro, ipad pro books, iphone x,apple iphone apple iphone charger apple iphone 7 plus book apple iphone 7 phone apple iphone 6 plus apple iphone help me quide to ios 11 Charles Hughes iphone 7 Charles Pate the compleat apple iphone(r) & ipad(r) camera guide seniors for dummies Dwight Spivey iphone and ios forensics Andrew Hoog,Katie Strzempka my iphone for seniors Brad Miser

**THE UNAUTHORIZED GUIDE TO IPHONE, IPAD, AND IPOD REPAIR**

## **A DIY GUIDE TO EXTENDING THE LIFE OF YOUR IDEVICES!**

Pearson Education Offers detailed, illustrated instructions for repairing Apple handheld electronic devices, covering the replacement of components, fixing software failures, and making repairs and changes not intended by the manufacturer.

#### **IPHONE**

#### **THE MISSING MANUAL**

The iPhone may be the world's coolest computer, but it's still a computer, with all of the complexities. iPhone: The Missing Manual is a illustrated quide to the tips, shortcuts, and workarounds that will turn you, too, into an iPhone master. This updated guide shows you everything you need to know about the new features and user interface of iOS 9 for the iPhone. This easy-to-use book will help you accomplish everything from web browsing to watching videos so you can get the most out of your iPhone.

## **LE GUIDE PRATIQUE IPHONE ET IOS 8**

#### **IPHONE 6 ET 6 PLUS - IPHONE 5S, 5C ET 5 - IPHONE 4S - DÉBUTANT OU EXPERT, UN GUIDE POUR TOUS**

Editions Eyrolles Dans un monde des smartphones en perpétuelle ébullition, l'iPhone est à la fois le pionnier et la référence. Et ce ne sont pas ses dernières incarnations, les modèles 6 et 6 Plus qui risquent de lui faire perdre sa couronne ! Mais c'est surtout son système iOS 8 qui fera de lui votre complice pour communiquer, vous informer, vous divertir... Une chance, si vous possédez déjà un iPhone 4S, 5,5C ou 5S, vous pouvez aussi y installer iOS 8 et profiter de la plupart de ses atouts. Quel que soit votre modèle d'iPhone, ce quide vous propose d'en découvrir toutes les ressources et vous offre, en prime, des astuces et des fonctions inédites. Les bons réflexes L'interface tactile de l'iPhone s'enrichit de nouveaux gestes et d'une pléthore de nouvelles fonctions. Les services iCloud Sauvegarder en continu et partager d'un simple geste : avec iCIoud, vos données sont en sécurité et en liberté. Les applications Puisez dans l'immense vivier des applications disponibles sur l'App Store : il y a réponse à toutes vos envies. L'appareil photo L'APN est toujours plus performant, et l'application Photos décuple les possibilités de prise de vue. Attention : La version ePub de ce livre numérique est en fixed-layout. Pour des conditions de lecture optimales, veillez à ce que votre tablette ou ordinateur supporte ce type de format.

## **MAC OS 10 LION V 10.7 PAFEKUTO MASUTA**

## **APPLE MAC OS 10 LION**

#### 秀和システム 基本操作から便利なテクニックまで、全機能解説のスタンダード。

# **A GUIDE TO THE PROJECT MANAGEMENT BODY OF KNOWLEDGE (PMBOK® GUIDE) – SEVENTH EDITION AND THE STANDARD FOR PROJECT MANAGEMENT (RUSSIAN)**

Project Management Institute PMBOK&® Guide is the go-to resource for project management. The project management profession has significantly evolved due to emerging technology, new approaches and rapid market changes. Reflecting this evolution, The Standard for Project Management enumerates 12 principles of project management and the PMBOK&® Guide &- Seventh Edition is structured around eight project performance domains. This edition is designed to address practitioners' current and future needs and to help them be more proactive, innovative and nimble in enabling desired project outcomes.This edition of the PMBOK&® Guide:•Reflects the full range of development approaches (predictive, adaptive, hybrid, etc.);•Provides an entire section devoted to tailoring the development approach and processes;•Includes an expanded list of models, methods, and artifacts;•Focuses on not just delivering project outputs but also enabling outcomes; and• Integrates with PMIstandards+™ for information and standards application content based on project type, development approach, and industry sector.

#### **MACOS BIG SUR FOR DUMMIES**

John Wiley & Sons Your "get-started" guide to the world of macOS Big Sur Wherever you like to Mac—at home in front of your trusty iMac or over a coffee with your portable MacBook Air—macOS provides you with the seamless, efficient, and reliable user experience that makes these devices so famously a pleasure to use. macOS Big Sur For Dummies is here to heighten the experience for new users and upgraders alike by providing the very latest on the ways macOS Big Sur can enhance how you work and play. Written in a no-jargon style by Bob LeVitus—the Houston Chronicle's much-loved "Dr. Mac" since 1996—this guide starts with the basics, like getting set up, and explains more advanced uses, like making music and movies, exploring the expanding universe of apps and giving tips on how to save

time and enhance productivity along the way. With this book, you'll learn to Set up and connect your Mac Get friendly with Siri Enhance your world with apps Work better and faster Use the comprehensive capabilities of macOS Big Sur to do anything and everything you would like to do—and do it even better. For beginners and experts alike, macOS Big Sur For Dummies is the best way to step into the magical world of getting things done with Mac.

#### **MY IPHONE**

#### **COVERS IPHONE 3GS, 4, AND 4S RUNNING IOS 5**

Que Publishing Provides information, tips, tricks, and troubleshooting for the iPhone.

#### **IPHONE FOR DUMMIES**

John Wiley & Sons My phone, your phone, iPhone—the fully updated quide to the latest models and iOS updates Apple seems to update its iPhone at the speed of light, and Dummies helps you keep up. iPhone For Dummies, 2022 Edition includes the newest features available with iOS 15, released in 2022. This version also covers all iPhone models available in 2022 including the iPhone 12, iPhone 11, iPhone XR, and iPhone SE. Whether you have a new iPhone or an older iPhone, you've got this book to walk you through everything your phone can do. The iPhone is a music player, a gaming system, a computer, and a mobile phone all wrapped up in one pocket-sized package. Your device can keep you connected, help you be productive, and provide endless hours of entertainment. iPhone For Dummies offers the insight of two longtime Apple experts on how to make the most of your iPhone and its updated features. Set up your device and learn about the apps and utilities that can help you get the most out of iPhone Understand important settings, privacy controls, and customizations to make your phone truly yours Snap photos, shoot videos, record audio and discover iPhone's many creativity tools Enter the wild world of apps using the app store, and find out about the latest hot downloads Ring! Ring! Pick up—it's your new iPhone calling.

John Wiley & Sons Discover all the security risks and exploits that can threateniOS-based mobile devices iOS is Apple's mobile operating system for the iPhone and iPad.With the introduction of iOS5, many security issues have come tolight. This book explains and discusses them all. The award-winningauthor team, experts in Mac and iOS security, examines thevulnerabilities and the internals of iOS to show how attacks can bemitigated. The book explains how the operating system works, itsoverall security architecture, and the security risks associatedwith it, as well as exploits, rootkits, and other payloadsdeveloped for it. Covers iOS security architecture, vulnerability hunting,exploit writing, and how iOS jailbreaks work Explores iOS enterprise and encryption, code signing and memoryprotection, sandboxing, iPhone fuzzing, exploitation, ROP payloads,and baseband attacks Also examines kernel debugging and exploitation Companion website includes source code and tools to facilitateyour efforts iOS Hacker's Handbook arms you with the tools needed toidentify, understand, and foil iOS attacks.

A companion to A Manual of Acupuncture, there are 384 durable point reference and study cards covering all 391 of the 14 channel and extra (miscellaneous) points. Each card measures 4" x 6", and most are devoted to a single point. This second edition of the point cards offers a new terra cotta storage case, two-color cards, the addition of pinyin accents, and updated point locations and location notes to match the latest edition of A Manual of Acupuncture.

#### **IOS HACKER'S HANDBOOK**

#### **A MANUAL OF ACUPUNCTURE**

#### **IPAD FOR DUMMIES**

John Wiley & Sons This guide helps you get up to speed and on the go with Apple's latest iPad and iOS software, from surfing the Web to playing games, watching and recording videos, downloading cool apps and more.

## **IPHONE FOR DUMMIES**

John Wiley & Sons

#### **LEARNING IOS FORENSICS**

Packt Publishing If you are a digital forensics examiner daily involved in the acquisition and analysis of mobile devices and want to have a complete overview of how to perform your work on iOS devices,

*4*

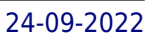

this book is definitely for you.

## **IPHONE PHOTOGRAPHY FOR DUMMIES**

John Wiley & Sons Create beautiful iPhone photos with the techniques found in this book iPhone Photography For Dummies, shares the expertise of photography workshop instructor Mark Hemmings as he shows readers how to get stunning images using their favorite iPhone. By implementing Hemmings' simple techniques, you'll get professional-looking results in a fraction of the time you'd expect. You'll learn to: Adjust camera settings Create majestic landscape images Capture exciting action shots Shoot beautiful portraits Select an editing app Share and organize images Shoot photos comfortably while on the go Perfect for those who want to take breathtaking photos without investing in a top-of-the-line camera, iPhone Photography For Dummies takes the guesswork and luck out of creating beautiful imagery. It shows people without formal training in photography how to make meaningful and noticeable improvements in their shooting technique using either the latest iPhone model or older versions of the device.

## APP-MARKETING ALS INSTRUMENT ZUR KUNDENBINDUNG: ERKL"RT AN DER APP ?LEERLAUF? F<sub>I</sub>R DAS IPHONE UND IPAD

Diplomica Verlag Wenn du kein iPhone hast, dann hast du kein iPhone. Ein Werbeslogan aus dem Hause Apple Inc. der sich einpr"gt. Das amerikanische Unternehmen mit dem angebissenen Apfel als Logo spielt dabei auf die Einzigartigkeit seines Smartphones an, was nicht selten zu langwierigen Diskussionen Dber iPhone oder Android fint. Mit dem alternativen Betriebssystem Android z"hlt der Hersteller Google aktuell als st, rkster Mitbewerber in dem Markt der Smartphones zu Apple. Besitzer eines der modernen Mobiltelefone sehen hier meist Schwarz oder Weiá, so dass in den hoch emotionalen Auseinandersetzungen und Diskussionen die eigene Smartphone- Marke bis auf das letzte Argument gesch∏tzt wird. Eine Gruppe von Forschern um Tiffany Barnett White kam zu dem Ergebnis, dass Nutzer eine so enge Bindung zu einer Marke aufbauen, dass sie negative Žuáerungen Dber diese mit dem GefDhl des pers"nlichen Scheiterns gleichsetzen. Das Ph"nomen der Kundenbindung zwingt Apple und App-Entwickler zu einer Art Symbiose. Da es auch einem innovationsstarkem Unternehmen wie Apple nicht m"glich ist alles selbst zu entwickeln, wird vor allem bei dem Angebot von Zusatzprogrammen (Apps) auf Dritte Entwickler zur∏ckgegriffen. App-Entwickler hingegen profitieren von der bestehenden Kundenbindung die bereits aus dem Vertrauen zwischen Konsumenten und der Marke Apple entstanden ist. Dabei werden H∏rden, wie die Apple Guidelines, gerne in Kauf genommen. Am Ende gewinnt der Kunde. Dieser kann sich sein Smartphone (iPhone) oder seinen Tablet-Computer (iPad) aus dem reichlichen App-Angeboten individuell zusammenstellen. Das iPhone und das iPad (allgemein iDevices genannt) erm"glichen den Marketing-Experten durch das so genannten App-Marketing v"llig neue M"glichkeiten. Mit Hilfe von Apps (kurz f]r Application) k"nnen Dritte eigene Anwendungen erstellen und buhlen [ber den App Store, Android Market etc. um neue Kundengruppen. Durch eine Umfrage einer "sterreichischen Tageszeitung I"sst sich belegen, dass mobile Anwendungen aus Sicht der Anbieter vor allem in den Bereichen Kundenbindung, Imagepflege, das Erschlieáen neuer Kunden-/K"ufergruppen und Umsatzsteigerung eingesetzt werden. Dass dabei die Kundenbindung an erster Stelle genannt wurde bekr"ftigt die Themenauswahl. Bem∏ht man die g, ngigen Suchmaschinen im Internet oder recherchiert in Fachliteratur nach mobilen Anwendungen, I, sst sich sehr viel Der deren Entwicklung finden. Selten bis keine Ergebnisse erh, It man jedoch Dber die verschiedenen Strategien zur Vermarktung, Kundengewinnung und Kundenbindung mit Hilfe solcher Apps. Dabei ist genau das die Voraussetzung f]r jedes gute Konzept und somit grundlegend f]r die App-Entwicklung. Deshalb soll diese Arbeit zeigen, wie man Dber die Markenbindung beim Smartphone letztendlich auch eine Kundenbindung fDr die App-Anbieter erreicht. Das Thema dieser Arbeit findet vor allem in der Praxis einen starken Bezug. Denn die kleinen Programme werden haupts"chlich als Instrument der Kundenbindung oder Kaufanbahnung genutzt. Die App Leerlauf soll eine L<sub>I</sub>cke im Bereich des App-Marketings fillen und dadurch verschiedene Anreize schaffen eine App als Kundenbindungsinstrument einzusetzen.

John Wiley & Sons As more and more vulnerabilities are found in the Mac OS X (Leopard) operating system, security researchers are realizing the importance of developing proof-of-concept exploits for those vulnerabilities. This unique tome is the first book to uncover the flaws in the Mac OS X operating system—and how to deal with them. Written by two white hat hackers, this book is aimed at making vital information known so that you can find ways to secure your Mac OS X systems, and examines the sorts of attacks that are prevented by Leopard's security defenses, what attacks aren't, and how to best handle those weaknesses.

W. W. Norton & Company A pair of technology experts describe how humans will have to keep pace with machines in order to become prosperous in the future and identify strategies and policies for business and individuals to use to combine digital processing power with human ingenuity.

## **THE MAC HACKER'S HANDBOOK**

#### **THE SECOND MACHINE AGE: WORK, PROGRESS, AND PROSPERITY IN A TIME OF BRILLIANT TECHNOLOGIES**

## **THE FOURTH INDUSTRIAL REVOLUTION**

Currency Between the 18th and 19th centuries, Britain experienced massive leaps in technological, scientific, and economical advancement

#### **BIG BOOK OF APPLE HACKS**

#### **TIPS & TOOLS FOR UNLOCKING THE POWER OF YOUR APPLE DEVICES**

"O'Reilly Media, Inc." Bigger in size, longer in length, broader in scope, and even more useful than our original Mac OS X Hacks, the new Big Book of Apple Hacks offers a grab bag of tips, tricks and hacks to get the most out of Mac OS X Leopard, as well as the new line of iPods, iPhone, and Apple TV. With 125 entirely new hacks presented in step-by-step fashion, this practical book is for serious Apple computer and gadget users who really want to take control of these systems. Many of the hacks take you under the hood and show you how to tweak system preferences, alter or add keyboard shortcuts, mount drives and devices, and generally do things with your operating system and gadgets that Apple doesn't expect you to do. The Big Book of Apple Hacks gives you: Hacks for both Mac OS X Leopard and Tiger, their related applications, and the hardware they run on or connect to Expanded tutorials and lots of background material, including informative sidebars "Quick Hacks" for tweaking system and gadget settings in minutes Full-blown hacks for adjusting Mac OS X applications such as Mail, Safari, iCal, Front Row, or the iLife suite Plenty of hacks and tips for the Mac mini, the MacBook laptops, and new Intel desktops Tricks for running Windows on the Mac, under emulation in Parallels or as a standalone OS with Bootcamp The Big Book of Apple Hacks is not only perfect for Mac fans and power users, but also for recent -- and aspiring -- "switchers" new to the Apple experience. Hacks are arranged by topic for quick and easy lookup, and each one stands on its own so you can jump around and tweak whatever system or gadget strikes your fancy. Pick up this book and take control of Mac OS X and your favorite Apple gadget today!

Spectra Five years in the writing by one of science fiction's most honored authors, Doomsday Book is a storytelling triumph. Connie Willis draws upon her understanding of the universalities of human nature to explore the ageless issues of evil, suffering and the indomitable will of the human spirit. For Kivrin, preparing an on-site study of one of the deadliest eras in humanity's history was as simple as receiving inoculations against the diseases of the fourteenth century and inventing an alibi for a woman traveling alone. For her instructors in the twenty-first century, it meant painstaking calculations and careful monitoring of the rendezvous location where Kivrin would be received. But a crisis strangely linking past and future strands Kivrin in a bygone age as her fellows try desperately to rescue her. In a time of superstition and fear, Kivrin—barely of age herself—finds she has become an unlikely angel of hope during one of history's darkest hours. Praise for Doomsday Book "A stunning novel that encompasses both suffering and hope. . . . The best work yet from one of science fiction's best writers."—The Denver Post "Splendid work—brutal, gripping and genuinely harrowing, the product of diligent research, fine writing and well-honed instincts, that should appeal far beyond the normal science-fiction constituency."—Kirkus Reviews (starred review) "The world of 1348 burns in the mind's eye, and every character alive that year is a fully recognized being. . . . It becomes possible to feel . . . that Connie Willis did, in fact, over the five years Doomsday Book took her to write, open a window to another world, and that she saw something there."—The Washington Post Book World

## **DOOMSDAY BOOK**

## **A NOVEL**

## **IOS APPLICATION SECURITY**

#### **GRIT**

#### **THE POWER OF PASSION AND PERSEVERANCE**

Simon and Schuster In this instant New York Times bestseller, Angela Duckworth shows anyone striving to succeed that the secret to outstanding achievement is not talent, but a special blend of passion and persistence she calls "grit." "Inspiration for non-geniuses everywhere" (People). The daughter of a scientist who frequently noted her lack of "genius," Angela Duckworth is now a celebrated researcher and professor. It was her early eye-opening stints in teaching, business consulting, and neuroscience that led to her hypothesis about what really drives success: not genius, but a unique combination of passion and long-term perseverance. In Grit, she takes us into the field to visit cadets struggling through their first days at West Point, teachers working in some of the toughest schools, and young finalists in the National Spelling Bee. She also mines fascinating insights from history and shows what can be gleaned from modern experiments in peak performance. Finally, she shares what she's learned from interviewing dozens of high achievers—from JP Morgan CEO Jamie Dimon to New Yorker cartoon editor Bob Mankoff to Seattle Seahawks Coach Pete Carroll. "Duckworth's ideas about

Vintage Canada Life of Pi is a masterful and utterly original novel that is at once the story of a young castaway who faces immeasurable hardships on the high seas, and a meditation on religion, faith, art and life that is as witty as it is profound. Using the threads of all of our best stories, Yann Martel has woven a glorious spiritual adventure that makes us question what it means to be alive, and to believe.

the cultivation of tenacity have clearly changed some lives for the better" (The New York Times Book Review). Among Grit's most valuable insights: any effort you make ultimately counts twice toward your goal; grit can be learned, regardless of IQ or circumstances; when it comes to child-rearing, neither a warm embrace nor high standards will work by themselves; how to trigger lifelong interest; the magic of the Hard Thing Rule; and so much more. Winningly personal, insightful, and even life-changing, Grit is a book about what goes through your head when you fall down, and how that—not talent or luck—makes all the difference. This is "a fascinating tour of the psychological research on success" (The Wall Street Journal).

# **LIFE OF PI**

## **IPHONE FOR DUMMIES**

# **UPDATED FOR IPHONE 12 MODELS AND IOS 14**

John Wiley & Sons The latest edition - updated to cover iOS 14 and iPhone 12 Nothing seems to change faster than an iPhone. Just when you think you know your way around the device, a new update arrives and you have to learn everything all over again. This fully revised edition of iPhone For Dummies arrives just in time to keep you up to date on iOS 14, the version of the iOS operating system released in late 2020, as well as all the updated features of iPhone 12. But don't worry if you're sticking with your current iPhone or buying an older model. This book offers help on using any iPhone that runs iOS 14, all the way back to iPhone 6. Written by two longtime Apple fans and experts, this revised guide covers the essentials you'll need to know about the industry-leading device and its slick iOS operating system, kicking off with set-up—navigating settings, hooking up to wifi, sharing audio and video—and then gearing you up to warp speed with the many incredible ways this smartphone's tools and apps can bring a joyful extra dimension to your life. Explore the basics of iOS 14 Enhance your interests with apps Get artsy with photos, video, and more Troubleshoot common problems Learn what makes the iPhone 12 different than the 11, X, SE, or older models Whether you're just getting started with a new phone or want to get even more from your current version, iPhone For Dummies puts the power right at your fingertips!

Presents an introduction to the features and functions of the iPhone, covering everything from the gadget's keyboard, built-in GPS, new App store, and MobileMe to its communication, e-mail, and Internet functions.

Microsoft Press This is the eBook of the printed book and may not include any media, website access codes, or print supplements that may come packaged with the bound book. Introducing Microsoft Power BI enables you to evaluate when and how to use Power BI. Get inspired to improve business processes in your company by leveraging the available analytical and collaborative features of this environment. Be sure to watch for the publication of Alberto Ferrari and Marco Russo's upcoming retail book, Analyzing Data with Power BI and Power Pivot for Excel (ISBN 9781509302765). Go to the book's page at the Microsoft Press Store here for more details:http://aka.ms/analyzingdata/details. Learn more about Power BI at https://powerbi.microsoft.com/.

## **THE IPHONE BOOK**

# **HOW TO DO THE MOST IMPORTANT, USEFUL & FUN STUFF WITH YOUR IPHONE**

## **INTRODUCING MICROSOFT POWER BI**

# **MAC OS X AND IOS INTERNALS**

# **TO THE APPLE'S CORE**

John Wiley & Sons An in-depth look into Mac OS X and iOS kernels Powering Macs, iPhones, iPads and more, OS X and iOS are becoming ubiquitous. When it comes to documentation, however, much of them are shrouded in mystery. Cocoa and Carbon, the application frameworks, are neatly described, but system programmers find the rest lacking. This indispensable guide illuminates the darkest corners of those systems, starting with an architectural overview, then drilling all the way to the core. Provides you with a top down view of OS X and iOS Walks you through the phases of system startup—both Mac (EFi) and mobile (iBoot) Explains how processes, threads, virtual memory, and filesystems are maintained Covers the security architecture Reviews the internal Apis used by the system—BSD and Mach Dissects the kernel, XNU, into its sub components: Mach, the BSD Layer, and I/o kit, and explains each in detail Explains the inner workings of device drivers From architecture to implementation, this book is essential reading if you want to get serious about the internal workings of Mac OS X and iOS.

## **THE 4-HOUR WORK WEEK**

## **ESCAPE 9-5, LIVE ANYWHERE, AND JOIN THE NEW RICH**

Crown Offers techniques and strategies for increasing income while cutting work time in half, and includes advice for leading a more fulfilling life.

#### **RTFM**

#### **RED TEAM FIELD MANUAL**

Createspace Independent Publishing Platform The Red Team Field Manual (RTFM) is a no fluff, but thorough reference guide for serious Red Team members who routinely find themselves on a mission without Google or the time to scan through a man page. The RTFM contains the basic syntax for commonly used Linux and Windows command line tools, but it also encapsulates unique use cases for powerful tools such as Python and Windows PowerShell. The RTFM will repeatedly save you time looking up the hard to remember Windows nuances such as Windows wmic and dsquery command line tools, key registry values, scheduled tasks syntax, startup locations and Windows scripting. More importantly, it should teach you some new red team techniques.

#### **LE GUIDE PRATIQUE IPHONE ET IOS 10**

Editions Eyrolles L'alliance de la simplicité et de la sophistication : c'est le secret de l'iPhone. Dès que vous prenez un nouvel iPhone en main, vous êtes opérationnel dans votre utilisation quotidienne. Grâce aux nombreux pas à pas de ce guide complet, vous irez plus loin encore en découvrant et maîtrisant toutes les nouvelles fonctions d'iOS 10, les nouvelles possibilités photographiques, ou encore la nouvelle application Messages. Découvrir et maîtriser Demandez-en plus à votre iPhone : les gestes tactiles et appuis forcés 3D Touch, toutes les nouvelles fonctions et les nouveaux réglages. Communiquer et partager Rassemblez tous vos comptes en ligne (courriels, réseaux sociaux, stockage en ligne) et échanger avec tous vos amis. Tranquilliser et sécuriser Gérez et synchronisez facilement tous vos mots de passe et protégez vos accès en ligne avec l'identification en deux étapes. Photographier et filmer Profitez de l'incroyable qualité de l'appareil photo de tous les iPhone, sauvegardez facilement vos images et partagez les avec vos proches. 160 pages d'aide et de conseils pour tous Attention : La version ePub de ce livre numérique est en fixed-layout. Pour des conditions de lecture optimales, veillez à ce que votre tablette ou ordinateur supporte ce type de format.

"O'Reilly Media, Inc." "This book is a must for anyone attempting to examine the iPhone. The level of forensic detail is excellent. If only all quides to forensics were written with this clarity!"-Andrew Sheldon, Director of Evidence Talks, computer forensics experts With iPhone use increasing in business networks, IT and security professionals face a serious challenge: these devices store an enormous amount of information. If your staff conducts business with an iPhone, you need to know how to recover, analyze, and securely destroy sensitive data. iPhone Forensics supplies the knowledge necessary to conduct complete and highly specialized forensic analysis of the iPhone, iPhone 3G, and iPod Touch. This book helps you: Determine what type of data is stored on the device Break v1.x and v2.x passcode-protected iPhones to gain access to the device Build a custom recovery toolkit for the iPhone Interrupt iPhone 3G's "secure wipe" process Conduct data recovery of a v1.x and v2.x iPhone user disk partition, and preserve and recover the entire raw user disk partition Recover deleted voicemail, images, email, and other personal data, using data carving techniques Recover geotagged metadata from camera photos Discover Google map lookups, typing cache, and other data stored on the live file system Extract contact information from the iPhone's database Use different recovery strategies based on case needs And more. iPhone Forensics includes techniques used by more than 200 law enforcement agencies worldwide, and is a must-have for any corporate compliance and disaster recovery plan.

Penguin Winner of the 1974 National Book Award "A screaming comes across the sky. . ." A few months after the Germans' secret V-2 rocket bombs begin falling on London, British Intelligence discovers that a map of the city pinpointing the sexual conquests of one Lieutenant Tyrone Slothrop, U.S. Army, corresponds identically to a map showing the V-2 impact sites. The implications of this discovery will launch Slothrop on an amazing journey across war-torn Europe, fleeing an international cabal of military-industrial superpowers, in search of the mysterious Rocket 00000, through a wildly comic

## **IPHONE FORENSICS**

#### **RECOVERING EVIDENCE, PERSONAL DATA, AND CORPORATE ASSETS**

#### **GRAVITY'S RAINBOW**

*8*

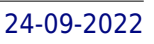

extravaganza that has been hailed in The New Republic as "the most profound and accomplished American novel since the end of World War II."

# **WHAT'S YOUR ENNEATYPE? AN ESSENTIAL GUIDE TO THE ENNEAGRAM**

## **UNDERSTANDING THE NINE PERSONALITY TYPES FOR PERSONAL GROWTH AND STRENGTHENED RELATIONSHIPS**

Fair Winds Press What's Your Enneatype? An Essential Guide to the Enneagram describes the nine Enneagram types, how to identify your own type and the types of those close to you, and how to use this knowledge to better yourself, your relationships, and your greater goals.

## **IPHONE FOR DUMMIES**

John Wiley & Sons A full-color guide to the iPhone, including the new iPhone 3G S With its new 3G S model, the iPhone is definitely the must-have mobile device. This fully updated guide covers all the cool features of the fastest iPhone ever, including the Spotlight search feature, voice control, and video camera capability. iPhone For Dummies, 3rd Edition also covers the basics of using the multitouch interface, setting up iTunes, browsing the Internet, sending and receiving e-mail, and more. The iPhone 3G S is the fastest and most powerful iPhone yet, with a host of new features Learn to use landscape mode for e-mail, texting, and shooting widescreen video See how to copy or cut and paste text, video, photos, and Web content from one app to another Find out how to make calls, play music, or create new playlists using voice control Locate anything on your iPhone with Spotlight, whether in your calendar, contacts, e-mail, iPod, apps, or even saved Web clips Discover how to create and send messages that include text, video, voice memos, map locations, and more Covering all the features of the much-anticipated iPhone 3G S, iPhone For Dummies, 3rd Edition helps you get every bit of functionality your iPhone offers.

Penguin The New York Times bestseller that gives readers a paradigm-shattering new way to think about motivation from the author of When: The Scientific Secrets of Perfect Timing Most people believe that the best way to motivate is with rewards like money—the carrot-and-stick approach. That's a mistake, says Daniel H. Pink (author of To Sell Is Human: The Surprising Truth About Motivating Others). In this provocative and persuasive new book, he asserts that the secret to high performance and satisfaction-at work, at school, and at home—is the deeply human need to direct our own lives, to learn and create new things, and to do better by ourselves and our world. Drawing on four decades of scientific research on human motivation, Pink exposes the mismatch between what science knows and what business does—and how that affects every aspect of life. He examines the three elements of true motivation—autonomy, mastery, and purpose-and offers smart and surprising techniques for putting these into action in a unique book that will change how we think and transform how we live.

## **DRIVE**

## **THE SURPRISING TRUTH ABOUT WHAT MOTIVATES US**

Simon and Schuster "Plenty of twists, flashbacks, and a dash of romance keep the suspense high. For anyone looking for a dose of palace intrigue or upper-crust scandal, Riley's latest novel delivers on both counts." -Booklist "Chock full of shocking...this gripping novel is sure to keep Riley's fans and new readers alike turning pages." -Publishers Weekly "Fans of mystery, royal family intrigue, and even romance will enjoy this novel." —Columbia Missourian In this suspenseful and heart-pounding novel from New York Times bestselling author Lucinda Riley, an ambitious young journalist unravels a dangerous mystery that threatens to devastate the British monarchy. Note to readers: In the UK, this book is published under the title The Love Letter. Keeping secrets is a dangerous game. When Sir James Harrison, one the greatest actors of his generation, passes away at the age of ninety-five, he leaves behind not just a heartbroken family but also a secret so shocking, it could rock the English establishment to its core. Joanna Haslam, an up-and-coming reporter, is assigned to cover the legendary actor's funeral, attended by glitzy celebrities of every background. But Joanna stumbles on something dark beneath the glamour: the mention of a letter James Harrison has left behind—the contents of which many have been desperate to keep concealed for over seventy years. As she peels back the veil of lies that has shrouded the secret, she realizes that she's close to uncovering something deadly serious—and the royal family may be implicated. Before long, someone is on her tracks, attempting to prevent her from discovering the truth. And they'll stop at nothing to reach the letter before she does. Full of salacious scandal, shocking twists, and captivating romance, and written in Lucinda Riley's signature "vividly drawn and lushly atmospheric" (RT Book Reviews) prose, The Royal Secret is "a full-throttle escapist adventure" (Lancashire Evening Post).

# **THE ROYAL SECRET**

# **A NOVEL**

## **START WITH WHY**

## **HOW GREAT LEADERS INSPIRE EVERYONE TO TAKE ACTION**

Penguin The inspirational bestseller that ignited a movement and asked us to find our WHY Discover the book that is captivating millions on TikTok and that served as the basis for one of the most popular TED Talks of all time—with more than 56 million views and counting. Over a decade ago, Simon Sinek started a movement that inspired millions to demand purpose at work, to ask what was the WHY of their organization. Since then, millions have been touched by the power of his ideas, and these ideas remain as relevant and timely as ever. START WITH WHY asks (and answers) the questions: why are some people and organizations more innovative, more influential, and more profitable than others? Why do some command greater loyalty from customers and employees alike? Even among the successful, why are so few able to repeat their success over and over? People like Martin Luther King Jr., Steve Jobs, and the Wright Brothers had little in common, but they all started with WHY. They realized that people won't truly buy into a product, service, movement, or idea until they understand the WHY behind it. START WITH WHY shows that the leaders who have had the greatest influence in the world all think, act and communicate the same way—and it's the opposite of what everyone else does. Sinek calls this powerful idea The Golden Circle, and it provides a framework upon which organizations can be built, movements can be led, and people can be inspired. And it all starts with WHY.

## **THE GARDENERS' CHRONICLE**

**A WEEKLY ILLUSTRATED JOURNAL OF HORTICULTURE AND ALLIED SUBJECTS**